$C 1091$  (Pages : 2)

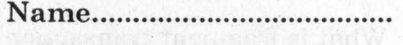

Reg. No

# **SIXTH SEMESTER (CUCBCSS—UG) DEGREE EXAMINATION MARCH 2021**

### B.C.A.

## BCA 6B 11—ANDROID PROGRAMMING

(2017 Admissions)

Time : Three Hours Maximum : 80 Marks

#### Section A (Short **Questions)**

*Answer* **all** *questions. Each question carries 1 mark.* 

- 1. What is the use of android drawable folder in android structure ?
- 2. What method is called when android application comes to foreground from pause state ?
- 3. What is the use of cursor in content providers ?

4. Which is the inbuilt database in android ?

5. Which layout displays controls as row and columns ?

- 6. Which layout displays controls based on anchor points ?
- 7. Name the type of menus in android ?
- 8. What is the default designated area to implement search bar in android ?
- 9. What is the use of on SavelnstanceState() method ?
- 10. What is the use of SQLiteOpenHelper in android ?

 $(10 \times 1 = 10 \text{ marks})$ 

#### **Section B (Paragraph)**

*Answer at least* **five** *questions. Each question carries* 3 *marks. All questions can be attended. Overall Ceiling* 15.

- 11. List the structure of android application.
- 12. How is color handled in android ?
- 13. What is spinner used for ?
- 14. What is the use of layout manager ?

**Turn over** 

- 15. What is fragment transaction ?
- 16. What is the basic structure of menu using XML ?
- 17. Explain an update query in android database ?
- 18. Write a SQLite query to fetch data from a table ?

 $(5 \times 3 = 15 \text{ marks})$ 

## **Section C (Short Essay)**

*Answer at least* **five** *questions. Each question carries* 5 *marks. All questions can be attended. Overall Ceiling* 25.

- 19. Explain the steps required to run android application in real device ?
- 20. Explain about various resources in android.
- 21. What is pending intent, explain its use ?
- 22. How to read and write string data in android, explain ?
- 23. Write a simple adapter for list.
- 24. Write a program to create a menu using XML.
- 25. Write necessary code snippets to demonstrate a fragment transaction.
- 26. Write a program to demonstrate the use of persisting application state.
- 27. Write a program to demonstrate the use of shared preference.

 $(5 \times 5 = 25$  marks)

### **Section D (Essay)**

# *Answer any* **three** *questions. Each question carries* **10** *marks.*

- 28. Explain in detail about android application life cycle.
- 29. Write a program to read the contacts from android and display it.
- 30. Write a program to demonstrate the use of custom list view.
- 31. Explain the working of a dialog fragment, show relevant codes.
- 32. Write a program to implement a preference/settings screen.

 $(3 \times 10 = 30 \text{ marks})$